# **Adobe Photoshop CC serial number and product key crack Keygen Full Version PC/Windows**

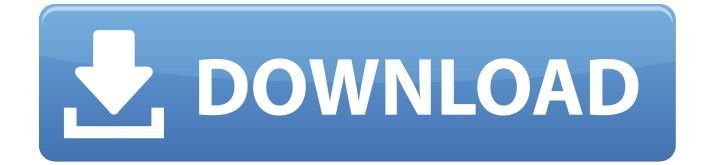

#### **Adobe Photoshop CC Crack Download For PC**

\* \_Adobe Photoshop\_ \_CS6\_ \_: The Complete Digital Photography Book, Fourth Edition,\_ by Larry Zweibel (Photo Arts Publishing, New York), can help you get to grips with all the basics of using Photoshop. You can download a free sample version of it at ` \* \_Adobe Photoshop for Photographers CS6,\_ by James Lanier (Bracken Publishing, Rocklin, CA) is a step by step guide to the techniques you need to use Photoshop for the design of images for printing, the digital web or just for your own pleasure. You can download a free sample copy from ` \* \_Photoshop Elements 11 Guide\_ by Michael Trigiani (Dorling Kindersley, New York) has all the basics covered and then some.  $*$ \_Photoshop Elements 6 Guide,\_ by Norah O'Donnell (Nena Studio, Walsall, UK) explains the ins and outs of the user interface of Photoshop Elements, particularly useful for beginners. This book is available from the Apple Store at ` \* \_Photoshop CS6 Elements 13,\_ by Robert Tognazzini (McGraw-Hill Education, New York) is more interactive. While most of the book concentrates on how to apply actions and changes, the Express Actions, Draw, and Design are described in more depth. If your target market is more casual, you may be better off with a more basic, short book that explains the main features and/or techniques. The following offer good introductions: \* \_Photoshop: The Complete Guide\_ by Don Featherstone (Mattese

## Group, Santa Clara, CA) \* \_Photoshop for Photography,\_ by Gregg Hurwitz (Tuttle Publishing, St. Paul, MN)

#### **Adobe Photoshop CC Crack+ Free [Updated-2022]**

This guide takes you through the basic steps for creating a t-shirt design in Photoshop. To start, go to File >> New. To open your t-shirt design, click on the t-shirt graphic below. In the New menu, under Clip Art, select t-shirt. You can also install the t-shirt in the following Adobe Stock photo collections. To edit or replace images in your design, select the layer you want to edit. In this example, we want to change the colors of the t-shirt. Click on the Paint Bucket tool in the toolbox and select the color you want to use in the t-shirt design. For the next step, click on the Edit menu at the top of the canvas and select Edit image. Go to Choose. Under Color, pick White/Black. Go back to the top menu and select Edit image. In this step we want to make the colors on the t-shirt more vibrant. Once again, click on the Paint Bucket tool and select White/Black. To change the colors to the gray that is the background, do the following: Go back to the top menu and select Edit image. Go to Enhance Colors >> Click on RGB Colors >> Pick 1 to 4. The background will change color from black to red. Now that we have changed the colors, we need to make the clothes more visible. For this we need to use a layer. Select the clothes (white t-shirt in the image). Open the Layers Palette by clicking on the eye icon on the right side of the canvas. Double-click on the Layer 0. Select the Paint Bucket tool and click on the t-shirt. In the Color Picker, select White/Black. This black t-shirt will now be put on top of the white t-shirt. The next step is to duplicate the t-shirt layer. Go back to the Layers Palette, select the Copy command from the copy menu. Name the layer t-shirt dupe. Click on the eye icon to close the Layers Palette. The colors in the new t-shirt layer will be the same as the layer above. We now need to make the tshirt design more bright. Go back to the Layers Palette and select the move tool. a681f4349e

### **Adobe Photoshop CC Crack + With Product Key Free**

Self-assembly of meso-mesoporous ZnO and CdS nanocrystals for Efficient Near-Infrared-to-Visible Nanoscale Photocatalysis. As a critical and indispensable component of photoelectronic devices, the realization of light harvesting in the near-infrared-to-visible spectrum is of great significance for overcoming energy crisis. Herein, we develop a one-pot self-assembly approach to achieve a simple yet highly efficient assembly of meso-mesoporous ZnO and CdS nanocrystals (NCs). Based on this strategy, highly aligned ZnO-CdS NCs are presented. Efficient photoconversion in the near-infrared-to-visible is realized by these photocatalysts. The ZnO-CdS NCs can utilize sunlight to generate reactive holes and electrons which can be used to reduce pollutants and oxidize oxygen into pure water. The photocatalytic activities of ZnO-CdS NCs are also significantly better than other photocatalysts, such as carbon/Cu2O/ZnO NCs and CdS NCs. Our results elucidate the welldefined assembly mechanism, which is therefore a promising approach for exploring new structure-dependent efficient photocatalysts and can shed new light on the design and synthesis of high-performance photocatalysts. 458 F.Supp.2d 464 (2006) Steve MILLER, Plaintiff, v. Donald C. WINTER, Postmaster General, Defendant. No. 6:06-CV-1553 (DGT/RFT). United States District Court, N.D. Indiana, Hammond Division. October 26, 2006. \*465 Steven V. Miller, pro se. ORDER TINDER, District Judge. This matter is before the court for decision on defendant's motion to dismiss, or in the alternative, motion to transfer. PROCEDURAL HISTORY Plaintiff filed his complaint on August 5, 2006, on a standard form available at the Indiana Prisoner Legal Services office. In the complaint, plaintiff states that he is incarcerated at the Indiana State Prison, at Pendleton, Indiana, that he is a prisoner within the meaning of 28 U.S.C. § 1361, and is proceeding pro se. Plaintiff alleges that the decision of the United States Postal Service to

#### **What's New in the?**

class BaseStyle: def  $\_\!\_init\_\_ (self): self.tooltip = None$  self.tip = None @property def tooltip(self): return self.\_tooltip @tooltip.setter def tooltip(self, value): self.\_tooltip = value @property def tip(self): return self.\_tip @tip.setter def tip(self, value): self.\_tip = value # TypeOneStyle = BaseStyle() The full name of rapper Future has just changed to something way more strange — and out of this world. The R&B singer is now known as Shigga Future. The name change comes after the 25-year-old rapper teamed up with British DJ/producer Dave and their 'Wake Up' collaboration. So far, Future has released two singles from his collabo project. Hip-hop fans will also be aware of the super-sampling artist's debut album Pluto, which was released last month. He has previously been named "the best rapper alive," by Time magazine and his track, Deserve, has also been claimed as a classic. Future has also collaborated with Kanye West on the song Chainsmokers and Halsey on the track Sad! On the career front, it seems like he's moving in the right direction. In September, he released a mixtape called Beast Mode, while in November he appeared on a track with Halsey called Bad at Love. Also, Big Sean and Future are rumoured to be working together on the track 'Mona Lisa'. The R&B star was recently seen with Twenty88 at Future's Los Angeles studio. He's also been linked to Rihanna and is about to walk the red carpet at the 2015 MTV Video Music Awards in New York. Previously, Future was also rumoured to be dating Beyoncé's sister Solange for a while, but that has since been ended. The two of them were spotted with each other in LA, but

### **System Requirements For Adobe Photoshop CC:**

OS: Microsoft Windows Vista or later Processor: Intel Core i3 RAM: 2 GB Hard Drive: 30 GB available space Gamepad: Yes Keyboard: Yes General Notes: All in-game videos are hosted on GameFront.com. You can download their video player directly from there. You may use this executable as many times as you want, as long as you don't mod the game files. You can even give the EXE to someone else if you like.

[content/uploads/2022/06/Photoshop\\_CC\\_2015\\_Version\\_16\\_Free\\_Download\\_2022\\_New.pdf](https://reseauspiral.org/wp-content/uploads/2022/06/Photoshop_CC_2015_Version_16_Free_Download_2022_New.pdf) <https://expressionpersonelle.com/adobe-photoshop-2021-version-22-1-0-crack-patch-free/> [https://galaxy7music.com/wp-content/uploads/2022/06/Adobe\\_Photoshop\\_CC\\_2015\\_Version\\_17\\_KeyGenera](https://galaxy7music.com/wp-content/uploads/2022/06/Adobe_Photoshop_CC_2015_Version_17_KeyGenerator__Free_License_Key_Free_April2022.pdf) tor Free License Key Free April2022.pdf <https://www.cameraitacina.com/en/system/files/webform/feedback/kharondi421.pdf> <https://www.rentbd.net/photoshop-2021-version-22-4-2-hacked-lifetime-activation-code-final-2022/> [http://igpsclub.ru/social/upload/files/2022/06/1mQUoAgJzNFp247y4YVh\\_30\\_390f9d524d53d01f19eeca205](http://igpsclub.ru/social/upload/files/2022/06/1mQUoAgJzNFp247y4YVh_30_390f9d524d53d01f19eeca2057065a1a_file.pdf) [7065a1a\\_file.pdf](http://igpsclub.ru/social/upload/files/2022/06/1mQUoAgJzNFp247y4YVh_30_390f9d524d53d01f19eeca2057065a1a_file.pdf) [https://www.bergercare.de/uploads/\\_bergercare/2022/06/Adobe\\_Photoshop\\_CS5\\_Mem\\_Patch\\_\\_Incl\\_Product](https://www.bergercare.de/uploads/_bergercare/2022/06/Adobe_Photoshop_CS5_Mem_Patch__Incl_Product_Key_Free.pdf) [\\_Key\\_Free.pdf](https://www.bergercare.de/uploads/_bergercare/2022/06/Adobe_Photoshop_CS5_Mem_Patch__Incl_Product_Key_Free.pdf) <https://oceanofcourses.com/adobe-photoshop-cc-2014-keygen-free-license-key-download-updated-2022/> [https://ininmorhime.wixsite.com/dyconslende/post/adobe-photoshop-cc-2015-serial-key-free-download](https://ininmorhime.wixsite.com/dyconslende/post/adobe-photoshop-cc-2015-serial-key-free-download-april-2022)[april-2022](https://ininmorhime.wixsite.com/dyconslende/post/adobe-photoshop-cc-2015-serial-key-free-download-april-2022) [https://www.miomiojoyeria.com/wp-content/uploads/2022/06/Photoshop\\_2021\\_Version\\_222.pdf](https://www.miomiojoyeria.com/wp-content/uploads/2022/06/Photoshop_2021_Version_222.pdf) [https://rit48.ru/wp-content/uploads/2022/06/adobe\\_photoshop\\_cc\\_2015\\_version\\_16\\_license\\_key.pdf](https://rit48.ru/wp-content/uploads/2022/06/adobe_photoshop_cc_2015_version_16_license_key.pdf) <https://blagik.com/wp-content/uploads/2022/06/tilulry.pdf> [https://socialspace.ams3.digitaloceanspaces.com/upload/files/2022/06/nnme4BBcT33voNEPtJP5\\_30\\_390f9d](https://socialspace.ams3.digitaloceanspaces.com/upload/files/2022/06/nnme4BBcT33voNEPtJP5_30_390f9d524d53d01f19eeca2057065a1a_file.pdf)

[524d53d01f19eeca2057065a1a\\_file.pdf](https://socialspace.ams3.digitaloceanspaces.com/upload/files/2022/06/nnme4BBcT33voNEPtJP5_30_390f9d524d53d01f19eeca2057065a1a_file.pdf)

[http://www.abbotsfordtoday.ca/wp-content/uploads/2022/06/Adobe\\_Photoshop\\_2021\\_Version\\_2231.pdf](http://www.abbotsfordtoday.ca/wp-content/uploads/2022/06/Adobe_Photoshop_2021_Version_2231.pdf) <https://innovacioncosmetica.com/adobe-photoshop-cc-2018-version-19-crack-activation-code-updated/> <https://virtual.cecafiedu.com/blog/index.php?entryid=3401>

<https://spacebott.com/wp-content/uploads/2022/06/fitmegh.pdf>

[https://lfbridge.com/upload/files/2022/06/2FbBABEwlC5OgkCUWQsY\\_30\\_390f9d524d53d01f19eeca20570](https://lfbridge.com/upload/files/2022/06/2FbBABEwlC5OgkCUWQsY_30_390f9d524d53d01f19eeca2057065a1a_file.pdf) [65a1a\\_file.pdf](https://lfbridge.com/upload/files/2022/06/2FbBABEwlC5OgkCUWQsY_30_390f9d524d53d01f19eeca2057065a1a_file.pdf)

[https://fansloyalty.com/wp-content/uploads/2022/06/Adobe\\_Photoshop\\_2021\\_Version\\_222.pdf](https://fansloyalty.com/wp-content/uploads/2022/06/Adobe_Photoshop_2021_Version_222.pdf) [https://www.careerfirst.lk/sites/default/files/webform/cv/Adobe-Photoshop-2022-Version-230\\_13.pdf](https://www.careerfirst.lk/sites/default/files/webform/cv/Adobe-Photoshop-2022-Version-230_13.pdf)

[https://reseauspiral.org/wp-](https://reseauspiral.org/wp-content/uploads/2022/06/Photoshop_CC_2015_Version_16_Free_Download_2022_New.pdf)